TMF - Technologie- und Methodenplattform für die vernetzte medizinische Forschung e.V.

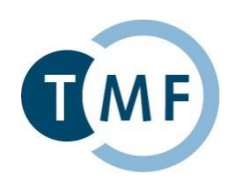

# **Dockerbank**

**Container-basiertes Deployment von biomedizinischen IT-Lösungen**

## Vorstellung von Containern (Teil 2)

und

Orchestrierung am Beispiel der "MOSAIC Toolbox for Research"

#### Martin Bialke

*Institut für Community Medicine Abt. Versorgungsepidemiologie und Community Health, Universitätsmedizin Greifswald*

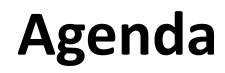

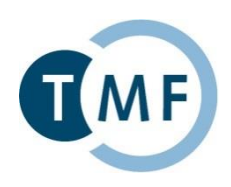

- ► Kurzvorstellung der MOSAIC-Werkzeuge E-PIX, gPAS & gICS
- TMF-Dockerbank: Erstellung von Container-Lösungen
- ▶ Container-Orchestrierung am Beispiel der "MOSAIC Toolbox for Research"

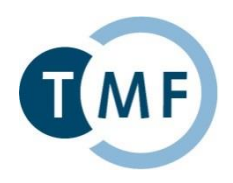

DFG-gefördertes Einzelprojekt der Ausschreibung *"Informationsinfrastrukturen für Forschungsdaten"*

## **Ziel von MOSAIC:**

 Datenmanagement in der epidemiologischen Forschung durch praxisorientierte Werkzeuge vereinfachen

## **Zielgruppe:**

▶ Kohorten und Register (mit minimaler IT-Unterstützung)

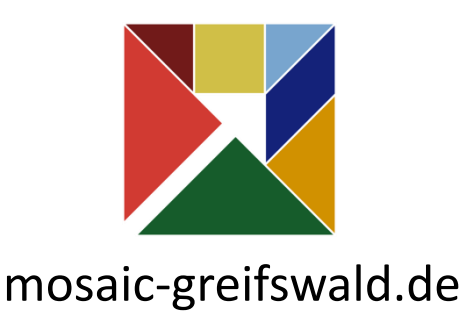

#### **E-PIX - Verwaltung von Personen und Identitäten**

- Unterstützt (automatisierten) Datenzusammenführung aus unterschiedlichen Studienzentren und Systemen
- Umgang mit fehlerhaften/unvollständigen Daten
- Unterstützt bei der Auflösung von möglichen Synonymfehlern
- Konfigurierbare Matching-Parameter
- Protokollierung von Zugriffen und kritischen Systementscheidungen
- Stapelverarbeitung

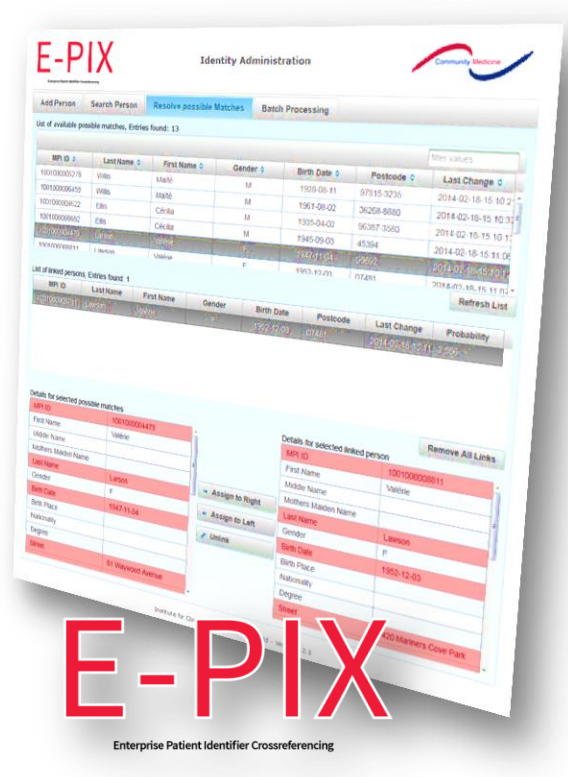

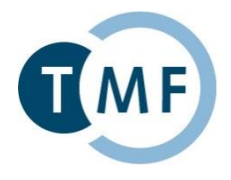

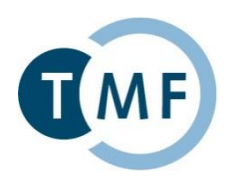

## **gPAS - Pseudonyme generieren und verwalten**

- Verarbeitung beliebiger Zeichenfolgen
- Mehrfach-Pseudonymisierung
- De-Pseudonymisierung und Anonymisierung
- $\blacktriangleright$  Flexibel konfigurierbar
- Integration von Altpseudonymen
- Anzeige von Pseudonymhierarchien

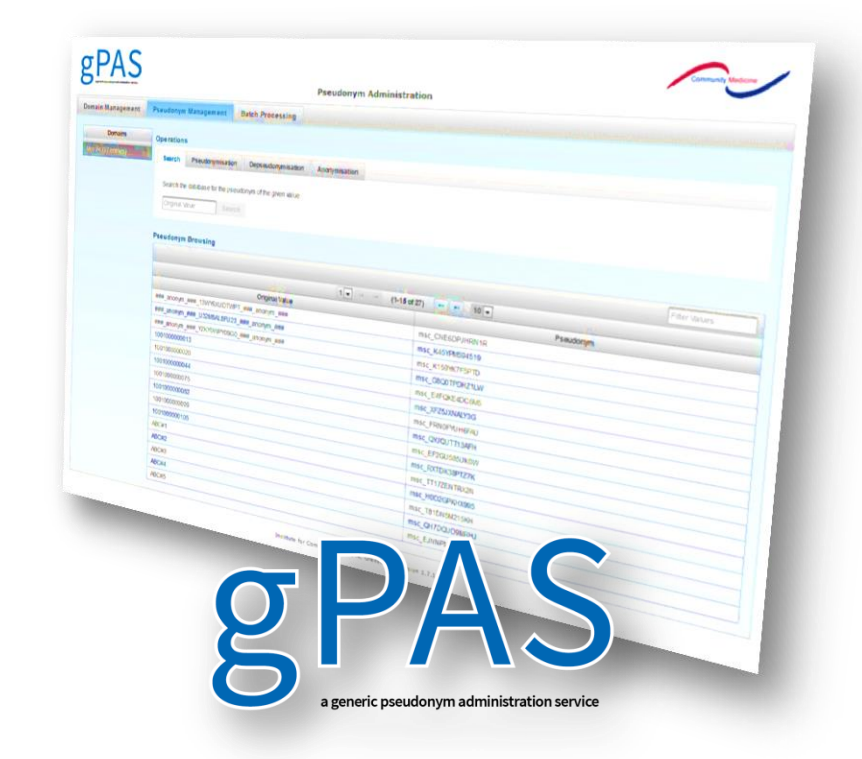

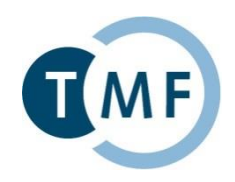

## **gICS - Verwaltung modularer Einwilligungen und Widerrufe**

- policy-spezifische Abfragen des Einwilligungsstatus
- $\blacktriangleright$  flexibel kombinierbare Policies und Module
- $\blacktriangleright$  Individuell anpassbar

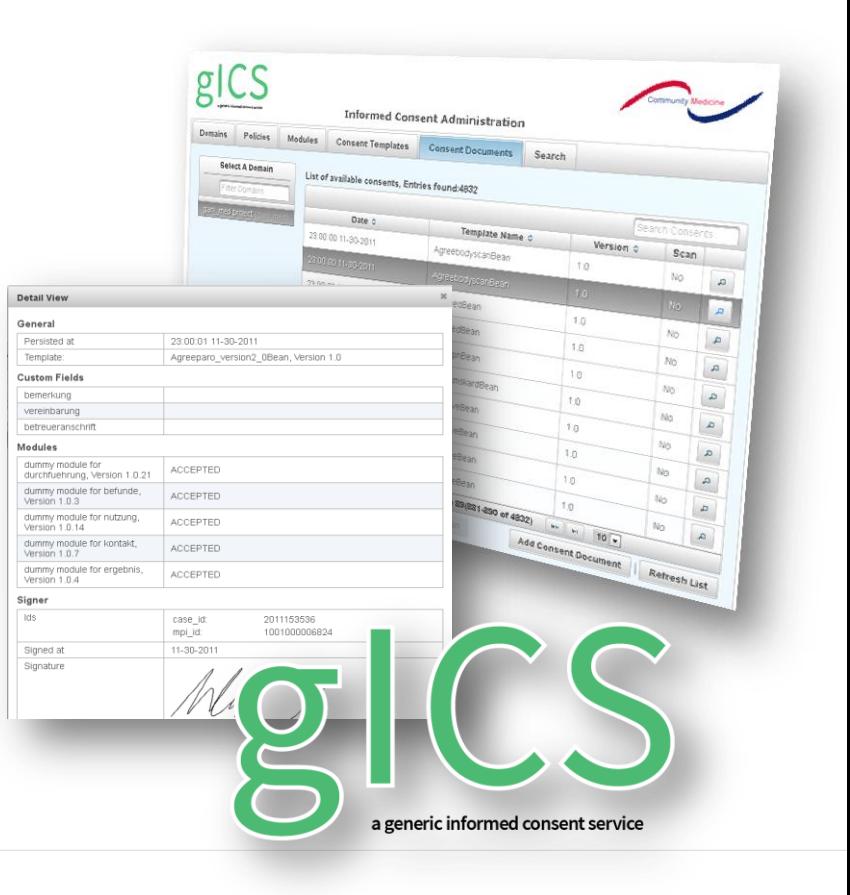

#### **Container-Lösung**

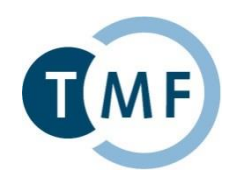

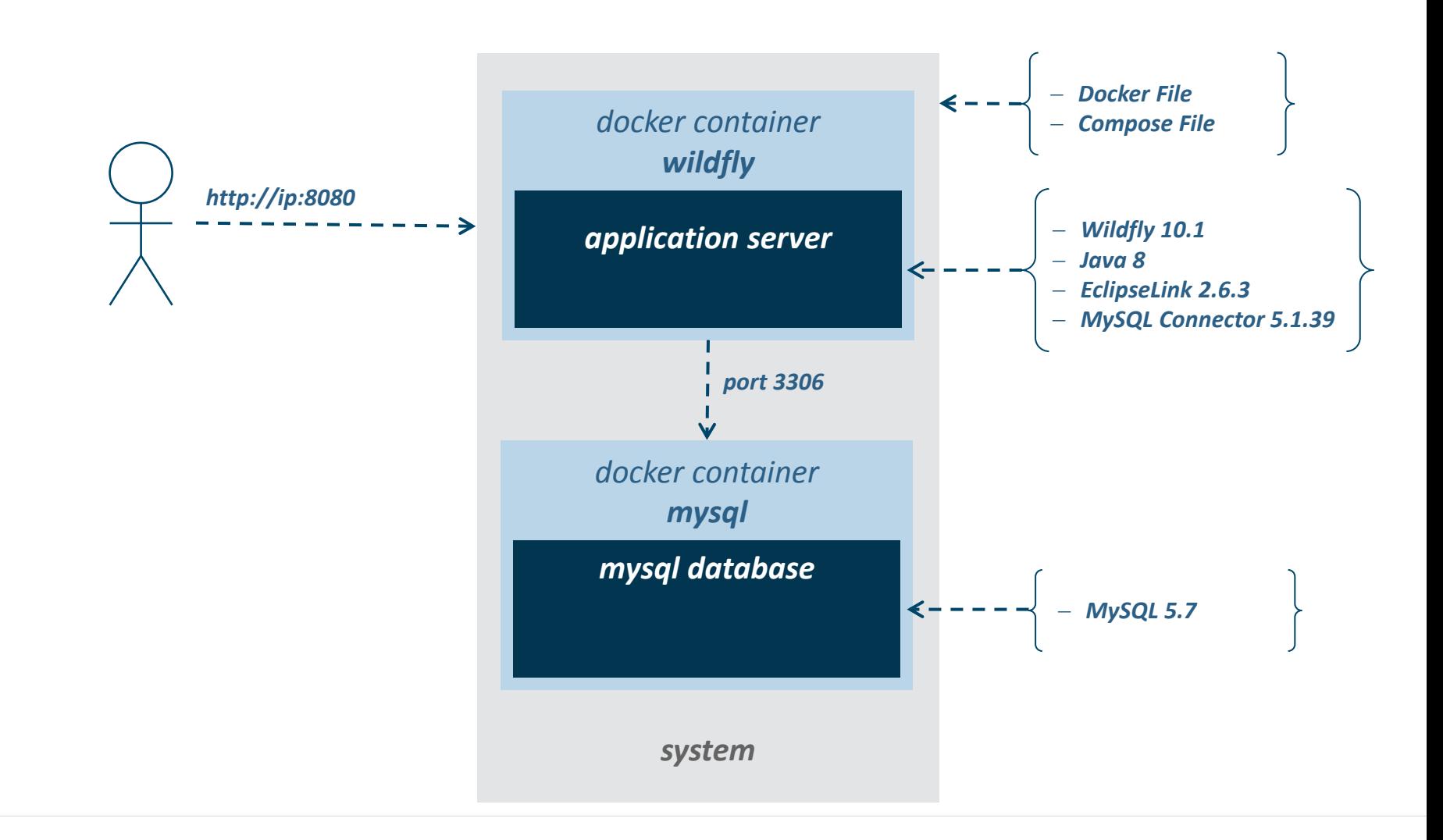

#### **Container-Lösung**

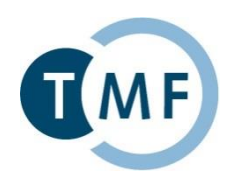

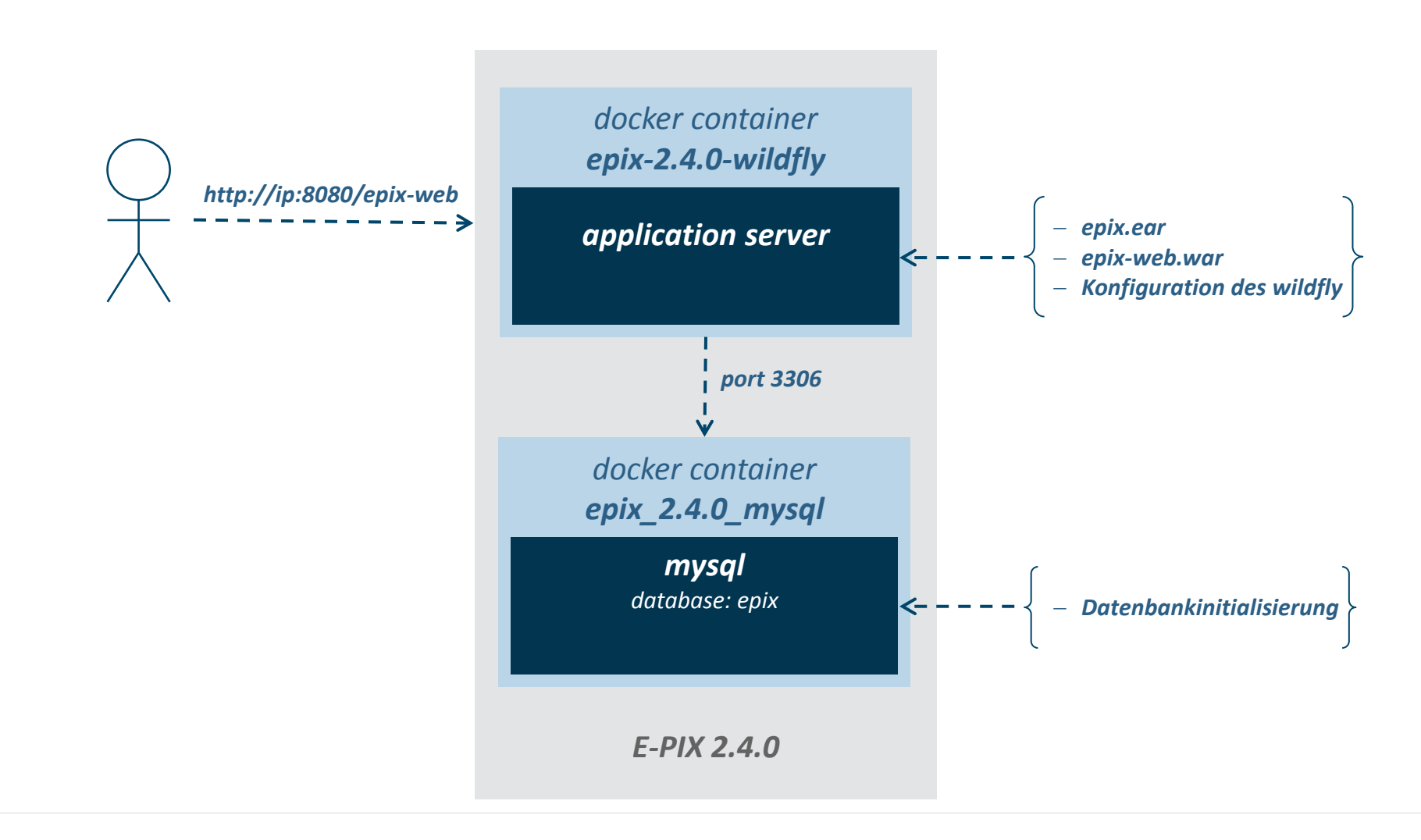

#### **Container-Lösung**

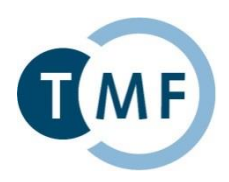

#### **Installation**

- ▶ Standard Docker-Compose Features
- ▶ Dauer (inkl. Download) ca. 3 min.
- **Erforderlicher Speicherplatz ca. 1.4 Gbyte**

#### **System**

- ► Externer Port 8080 für Web-Zugriff
- ▶ Interner Port 3306 für DB-Zugriff (user: epix\_user, password: epix\_2016)

#### **Einheitlichkeit**

► Gleiches Vorgehen für E-PIX, gPAS (Port 8082) und gICS (Port 8081)

#### **Gesamt-Lösung**

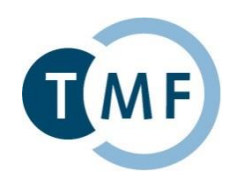

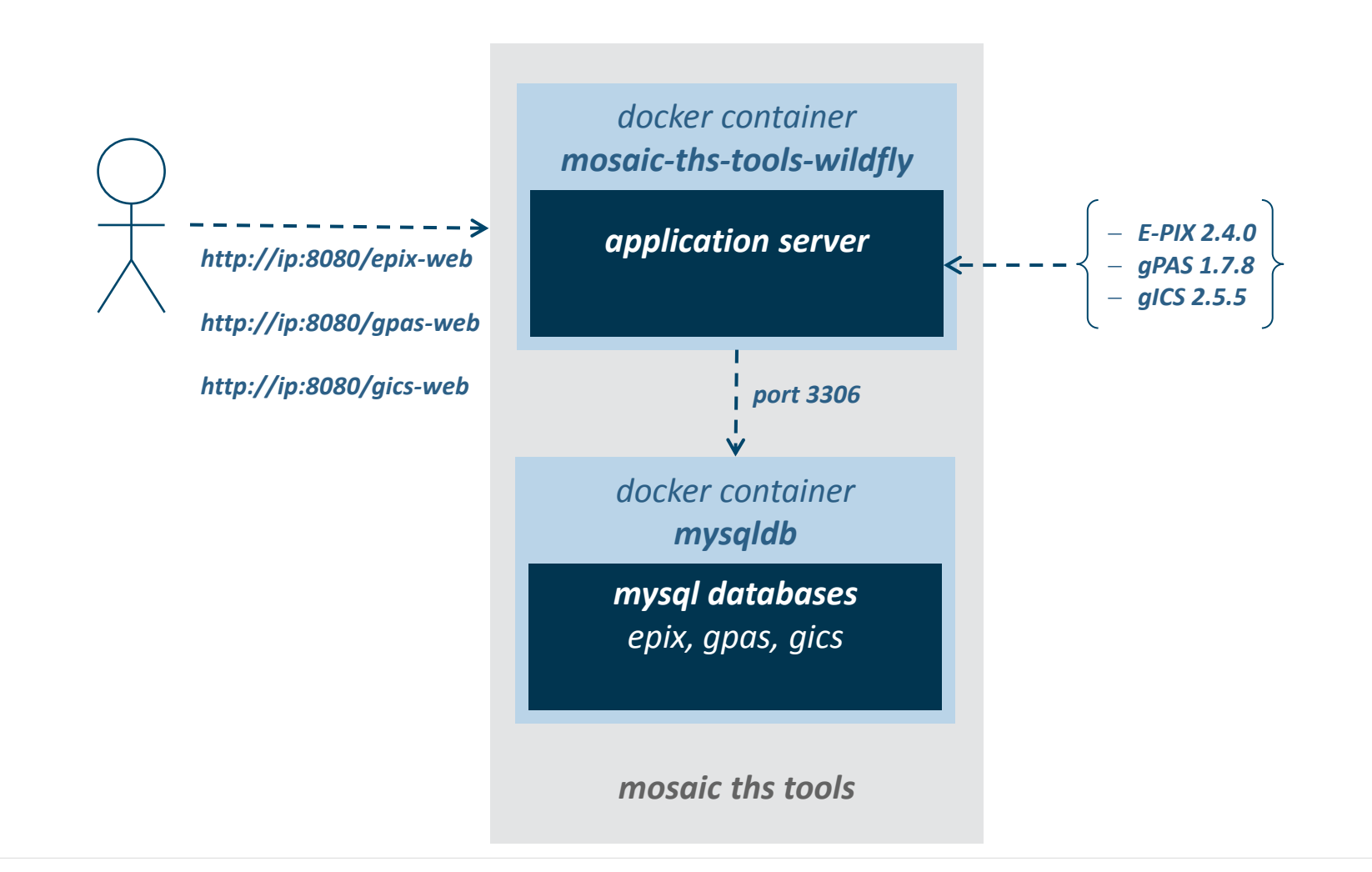

#### **Container-Orchestrierung am Beispiel**

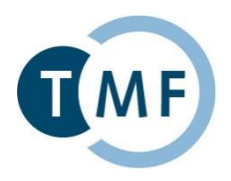

#### MOSAIC Toolbox for Research

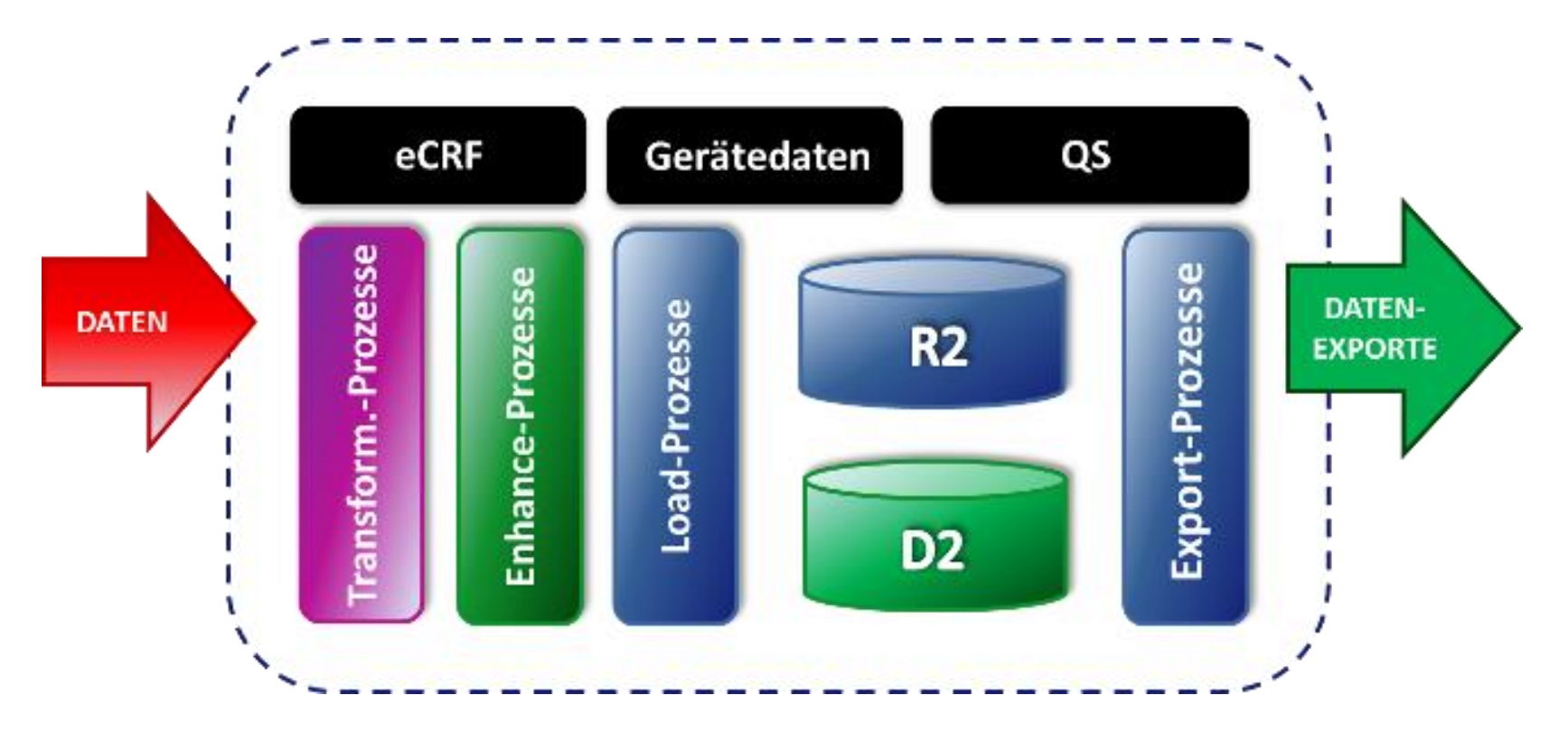

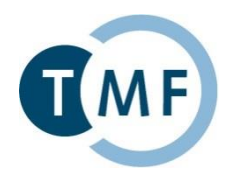

#### **Hintergrund**

- ► vor allem kleinere Forschungsprojekte mit geringen IT-Ressourcen (Expertise, Personal, Infrastrukturen) waren bisher oftmals auf Excel und Co. angewiesen
- manuelle Pseudonymisierung der erhobenen medizinische Daten erforderlich
- jährliche händische Zusammenführung der Daten zur Auswertung **Ziel:**
- eine einfache Möglichkeit für web-basierte und standortübergreifende Datenerfassung bieten

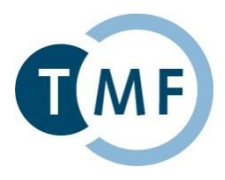

#### **Umsetzung**

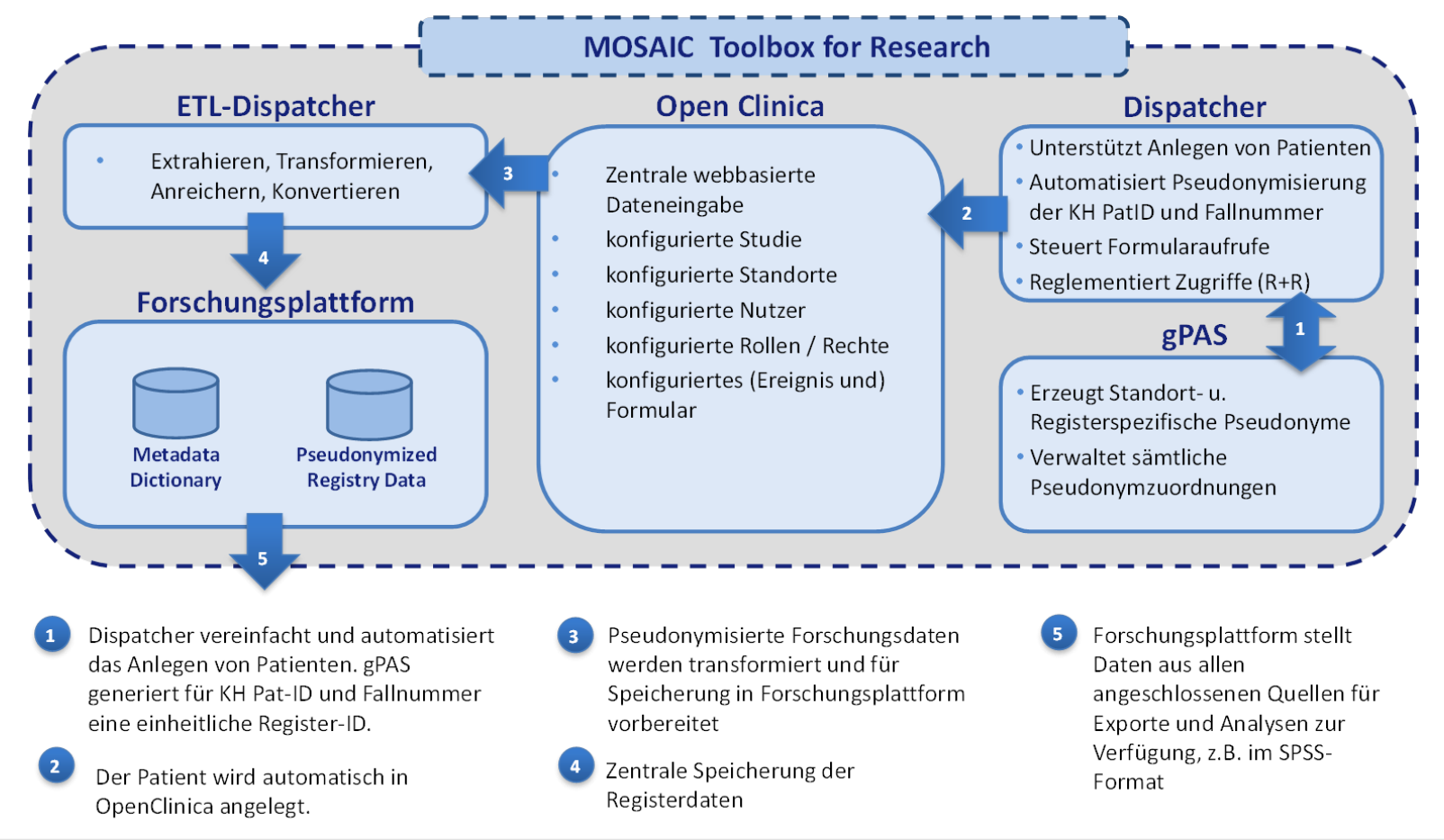

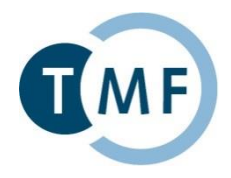

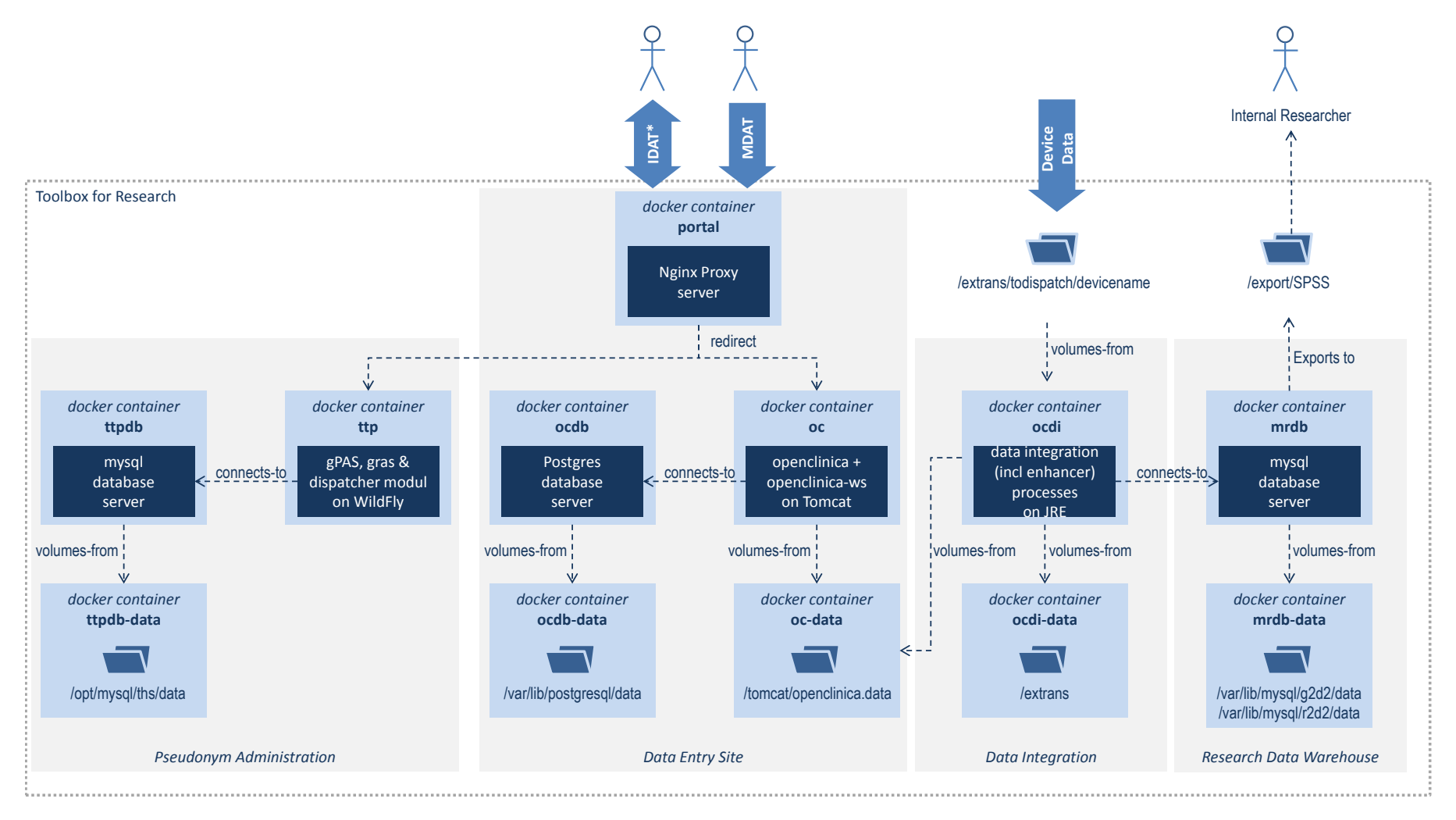

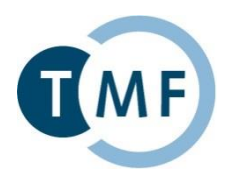

#### **Installation und Bereitstellung**

- Automatische Installation durch Docker und zahlreiche Shell-Skripte
- Einfache Anwendung durch ausführliche Dokumentation (u.a. Installation, Einrichtung, Betrieb, Checkliste für Administratoren, Anwenderhandbuch)
- Mehr Info unter: [https://mosaic-greifswald.de/werkzeuge-und-vorlagen/toolbox-for](https://mosaic-greifswald.de/werkzeuge-und-vorlagen/toolbox-for-research.html)[research.html](https://mosaic-greifswald.de/werkzeuge-und-vorlagen/toolbox-for-research.html)

## **Status Quo**

- Pilot-Betrieb seit April 2016 im "Nationalen Verbrennungsregister"
- 52 Standorte und mehr als 80 Benutzer

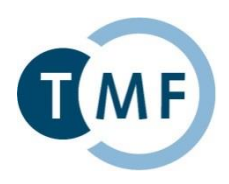

## **Vielen Dank für Ihre Aufmerksamkeit!**

[martin.bialke@uni-greifswald.de](mailto:martin.bialke@uni-greifswald.de)